## *Emerveillement (Denise Vella-Chemla, 8.7.2017)*

Après avoir étudié la note de Bernhard Riemann *"Sur le nombre des nombres premiers inférieurs à une grandeur donnée"* et en avoir programmé quelques formules, on aboutit au programme suivant, en C++, qui résume toute la puissance de la fonction Logarithme intégral *Li*(*x*), qui permet l'obtention d'une excellente approximation du nombre de nombres premiers inférieurs à un nombre donné à partir de son logarithme intégral auquel on soustrait la moitié du nombre de nombres premiers inférieurs à sa racine carrée.

Présentons les résultats que l'on peut obtenir par programme (la colonne dans laquelle on soustrait directement le nombre de nombres premiers inférieurs à la racine du nombre considéré plutôt que la moitié d'un tel nombre est dû au fait d'une coquille de programmation initiale qui montre que l'une ou l'autre des possibilités donnent des résultats semblables (du moins jusqu'à  $10^9$ ).

| $\boldsymbol{x}$ | Li(x)      | $\boldsymbol{x}$ | $\sqrt{x}$<br>$\pi$ | $\pi(x)$   | Li(x)<br>$\sqrt{x}$<br>$\pi$ | $(2)\pi$<br>Li(x)<br>$\sqrt{x}$ |
|------------------|------------|------------------|---------------------|------------|------------------------------|---------------------------------|
| 10 <sup>2</sup>  | 29         | 10               | 4                   | 25         | 25                           | 27                              |
| $10^{3}$         | 177        | 31               | 11                  | 168        | 166                          | 172                             |
| $10^{4}$         | 1 2 4 5    | 100              | 25                  | 1 2 2 9    | 1 2 2 0                      | 1 2 3 3                         |
| 10 <sup>5</sup>  | 9629       | 316              | 65                  | 9 5 9 2    | 9 5 6 4                      | 9 5 9 7                         |
| 10 <sup>6</sup>  | 78 627     | 1 0 0 0          | 168                 | 78 498     | 78 459                       | 78 543                          |
| $10^{7}$         | 664 917    | 3 162            | 446                 | 664 579    | 664 471                      | 664 694                         |
| $10^{8}$         | 5762208    | 10 000           | 1 2 2 9             | 5 761 455  | 5760979                      | 5 761 594                       |
| $10^{9}$         | 50 849 233 | 31 622           | 3 4 0 1             | 50 847 534 | 50 845 832                   | 50 847 533                      |

Voici le tableau des écarts relatifs à  $\pi(x)$ .

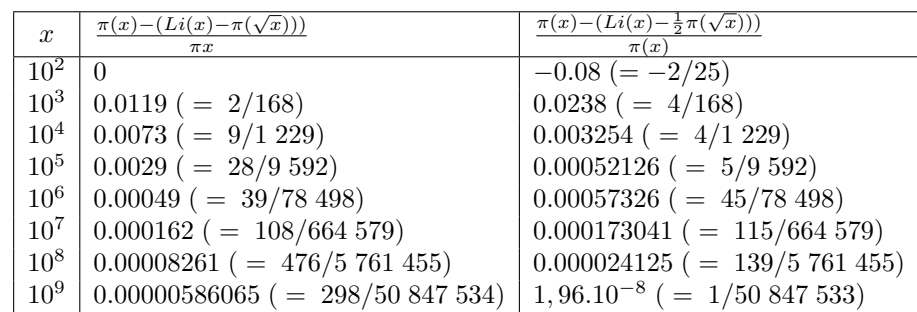

```
1 #include <iostream>
2 #include <stdio.h>
3 #include <cmath>
4 #include <fstream>
5
6 int prime(int atester) {
7 bool pastrouve=true;
8 unsigned long k = 2;
9
10 if (atester == 1) return 0;
11 if (atester == 2) return 1;
12 if (atester == 3) return 1;
13 if (atester == 5) return 1;
14 if (atester == 7) return 1;
15 while (pastrouve) {
16 if ((k * k) > atester) return 1;
17 else
18 if ((atester % k) == 0) return 0 ;
19 else k++;
20 }
21 }
22
23 int main (int argc, char* argv[]) {
24 int n, i, nbpremiers ;
25 float res, rac, nbpremrac ;
26 float logainte[10010] ;
27
28 std::ifstream fichier("petitlog", std::ios::in);
29 if (fichier) {
30 float flotte ;
31
32 \quad i = 2;33 while (not fichier.eof()) {
34 fichier >> flotte ;
35 logainte[i] = flotte-1.04516378011749 ;
36 //std:: cout << "li(" << i << ") = " << logainte[i] << "\n"
37   i = i+1;
38 }
39 fichier.close();
40 }
41 else std::cerr << "Impossible d'ouvrir le fichier !" << std::endl ;
42
43 for (n = 1 ; n <= 10000 ; ++n) {
44 rac = sqrt(n) ;
45 nbpremrac = 0 ;
46 nbpremiers = 0 ;
47 for (i = 2 ; i <= rac ; ++i) if (prime(i)) nbpremrac = nbpremrac+1 ;
48 for (i = 2 ; i <= n ; ++i) if (prime(i)) nbpremiers = nbpremiers+1 ;
49 res = logainte[n]-0.5*nbpremrac ;
50 std::cout << n << " -> " << nbpremiers << " approx " << res ;
51 std::cout << '' erreur = '' << (nbpremiers-res)/nbpremiers << ''\n'' ;
52 }
53 }
```
Les premières et dernières lignes de l'exécution de ce programme sont :

 3 -> 2 approx 1.11842 erreur 0.440788 4 -> 2 approx 1.42242 erreur 0.288789 5 -> 3 approx 2.08942 erreur 0.303525 6 -> 3 approx 2.67706 erreur 0.107647 7 -> 4 approx 3.21189 erreur 0.197028 8 -> 4 approx 3.70855 erreur 0.0728613 9 -> 4 approx 3.67607 erreur 0.0809815 10 -> 4 approx 4.12044 erreur -0.0301089 11 -> 5 approx 4.54585 erreur 0.0908309 12 -> 5 approx 4.95538 erreur 0.00892324 13 -> 6 approx 5.35138 erreur 0.108103 14 -> 6 approx 5.73566 erreur 0.0440563 15 -> 6 approx 6.10966 erreur -0.0182769 16 -> 6 approx 6.47455 erreur -0.0790921 17 -> 7 approx 6.8313 erreur 0.0240998 18 -> 7 approx 7.18071 erreur -0.0258157 19 -> 8 approx 7.52346 erreur 0.0595673 20 -> 8 approx 7.86014 erreur 0.017483 21 -> 8 approx 8.19123 erreur -0.0239042 22 -> 8 approx 8.51719 erreur -0.0646486 23 -> 9 approx 8.83838 erreur 0.0179575 24 -> 9 approx 9.15515 erreur -0.017239 25 -> 9 approx 8.96779 erreur 0.00357861 26 -> 9 approx 9.27657 erreur -0.03073 27 -> 9 approx 9.58172 erreur -0.0646358 28 -> 9 approx 9.88346 erreur -0.0981627 29 -> 10 approx 10.182 erreur -0.0181988 30 -> 10 approx 10.4775 erreur -0.0477468 31 -> 11 approx 10.7701 erreur 0.0209031 32 -> 11 approx 11.0599 erreur -0.00544799 33 -> 11 approx 11.3472 erreur -0.0315625 9971 -> 1228 approx 1229.44 erreur -0.00117498 9972 -> 1228 approx 1229.55 erreur -0.00126345 9973 -> 1229 approx 1229.66 erreur -0.000537149 9974 -> 1229 approx 1229.77 erreur -0.000625449 9975 -> 1229 approx 1229.88 erreur -0.000713848 9976 -> 1229 approx 1229.99 erreur -0.000802247 9977 -> 1229 approx 1230.09 erreur -0.000890646 9978 -> 1229 approx 1230.2 erreur -0.000978946 9979 -> 1229 approx 1230.31 erreur -0.00106735 9980 -> 1229 approx 1230.42 erreur -0.00115565 9981 -> 1229 approx 1230.53 erreur -0.00124404 9982 -> 1229 approx 1230.64 erreur -0.00133244 9983 -> 1229 approx 1230.75 erreur -0.00142074 9984 -> 1229 approx 1230.85 erreur -0.00150914 9985 -> 1229 approx 1230.96 erreur -0.00159744 9986 -> 1229 approx 1231.07 erreur -0.00168584 9987 -> 1229 approx 1231.18 erreur -0.00177424 9988 -> 1229 approx 1231.29 erreur -0.00186254 9989 -> 1229 approx 1231.4 erreur -0.00195094 9990 -> 1229 approx 1231.51 erreur -0.00203924 9991 -> 1229 approx 1231.61 erreur -0.00212764 9992 -> 1229 approx 1231.72 erreur -0.00221594 9993 -> 1229 approx 1231.83 erreur -0.00230434 9994 -> 1229 approx 1231.94 erreur -0.00239264 9995 -> 1229 approx 1232.05 erreur -0.00248104 9996 -> 1229 approx 1232.16 erreur -0.00256934 9997 -> 1229 approx 1232.27 erreur -0.00265774 9998 -> 1229 approx 1232.37 erreur -0.00274604 9999 -> 1229 approx 1232.48 erreur -0.00283443 10000 -> 1229 approx 1232.59 erreur -0.00292273 En python, le programme est plus court, et plus rapide à l'exécution :

```
1 import mpmath
2 from mpmath import *
3 from math import *
4
5 def prime(atester):
6 pastrouve = True
7 \times = 28 if (atester == 1): return False
9 if (atester == 2): return True
10 if (atester == 3): return True
11 if (atester == 5): return True
12 if (atester == 7): return True
13 while (pastrouve):
14 if ((k * k) > atester):
15 return True
16 else:
17 if ((atester % k) == 0):
18 return False
19 else: k=k+1
20
21 def pi(x):
22 nbpremiers = 0
23 for y in range(1,x):
24 if prime(y):
25 nbpremiers=nbpremiers+1
26 return nbpremiers
27
28 x=int(input())
29 res = li(x) -li(2)30 \text{ a} = \text{pi}(x)31 print "pi(x) = \%d" \%d32 b = int(sqrt(x))
33 c = pi(b)34 res=res-(1.0/2.0)*c
35 print "res = \frac{9}{10}.6f" %res
36 erreur = (res-a)/a37 print "erreur = %10.6f" %erreur
```
Par exécution des programmes en python, on obtient les résultats suivants, légèrement différents de ceux obtenus en  $c++ : x = 100$  pi(x) = 25  $res = 27.080978$  $error = 0.083239$  $x = 1000 \text{ pi}(x) = 168$  $res = 171.564494$  $erreur = 0.021217$  $x = 10000 \text{ pi}(x) = 1229$  $res = 1232.592052$  $erreur = 0.002923$  $x = 100000 \text{ pi}(x) = 9592$  $res = 9596.263837$  $erreur = 0.000445$  $x = 1000000 \text{ pi}(x) = 78498$  $res = 78542.503996$  $erreur = 0.000567$ 

 $x = 10000000 \text{ pi}(x) = 664579$  $res = 664694.359885$  $erreur = 0.000174$ 

 $x = 100000000 \text{ pi(x)} = 5761455$  $res = 5761593.830284$  $erreur = 0.000024$ 

## **Référence**

Traduction en français par L.Laugel in *Riemann, œuvres mathématiques*, Gauthier-Villars, 1898., de *Über die Anzahl der Primzahlen unter einer gegebenen Grösse, Monat. der Königl. Preuss. Akad. der Wissen. zu Berlin aus der Jahre 1859 (1860) 671-680*.